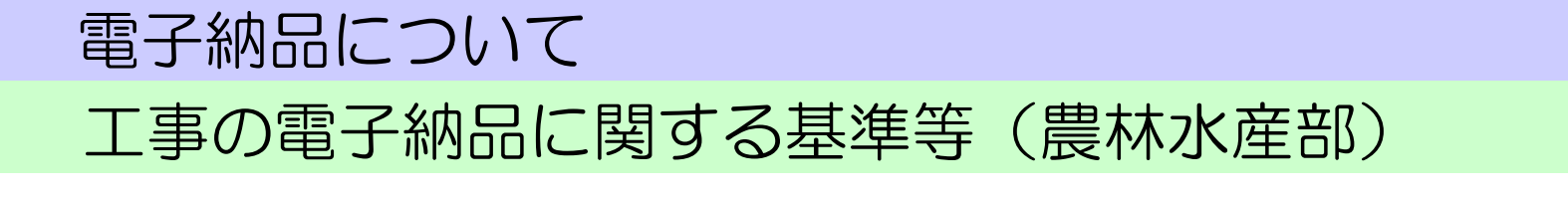

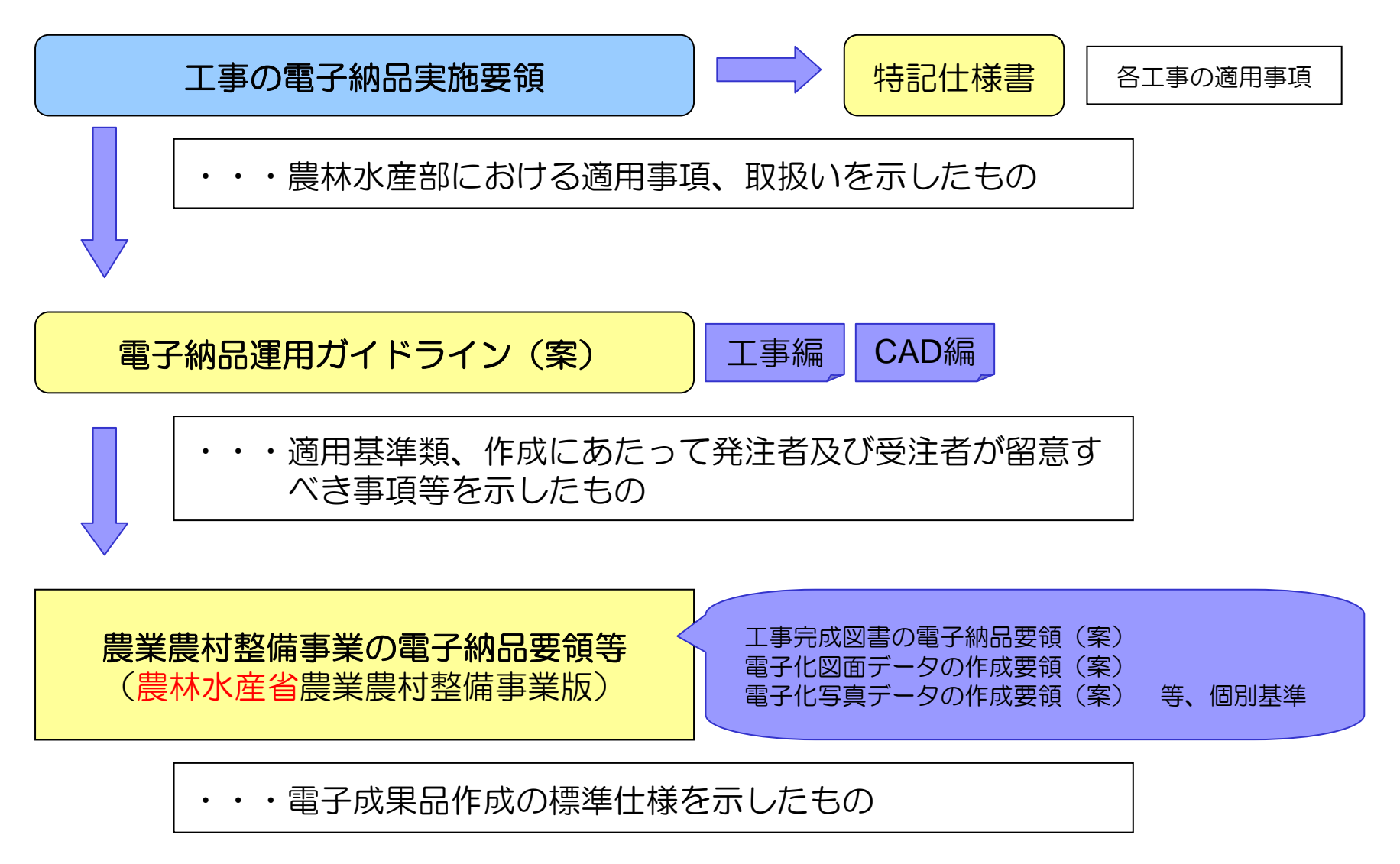

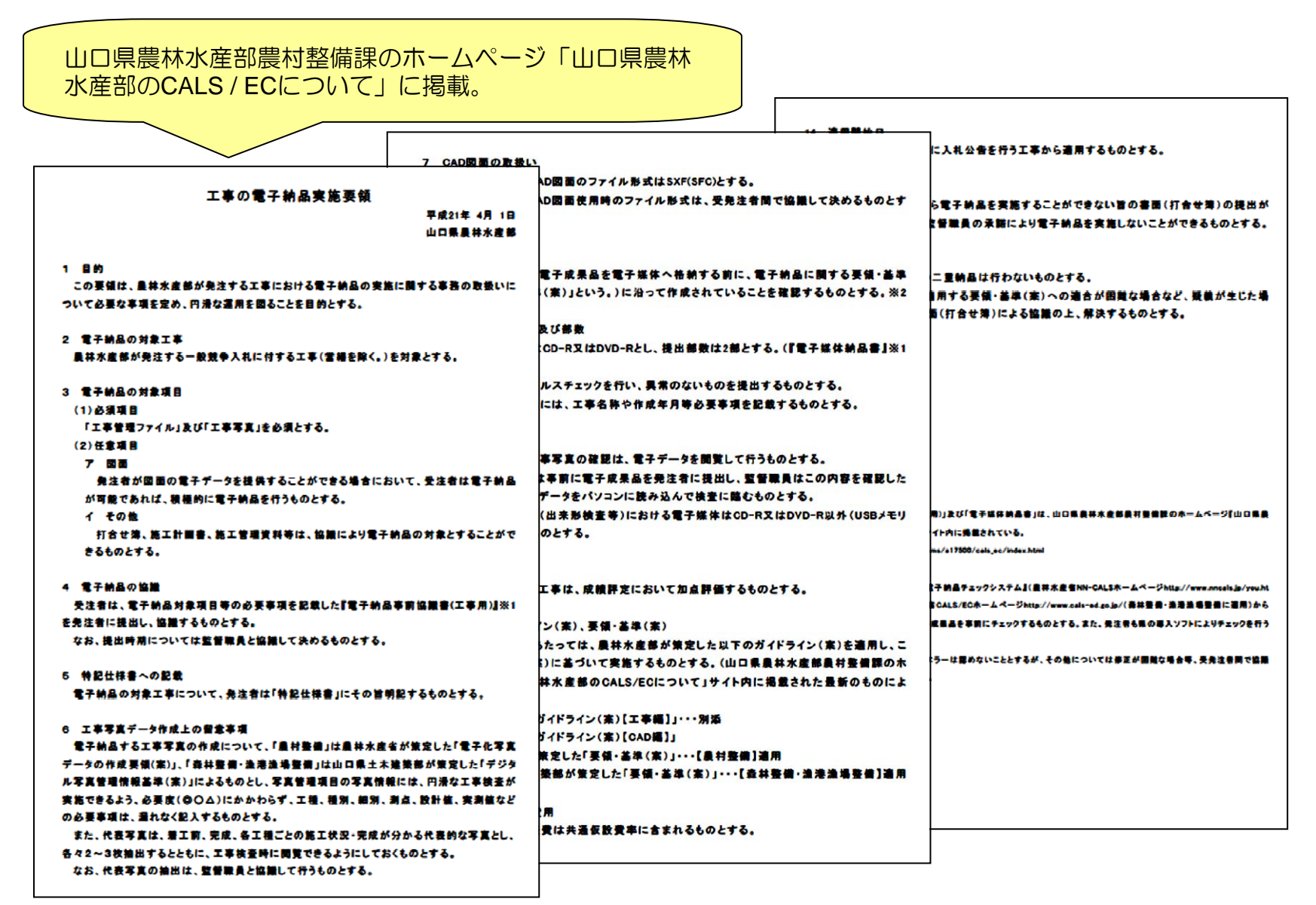

1 目的 この要領は、農林水産部が発注する工事における電子納品の実施に関する事務の取扱 いについて必要な事項を定め、円滑な運用を図ることを目的とする。

◎「工事の電子納品実施要領」は、電子納品の対象工事や対象項目等、農林水産部に おける適用事項、取扱いを示したもの。 工事の電子納品の取扱いについて基本となるもの。

2 電子納品の対象工事

農林水産部が発注する一般競争入札に付する工事(営繕を除く。)を対象とする。

◎電子納品の対象工事は『一般競争入札に付する工事』である。 ただし、工事内容によっては対象としないこともある。 (→対象とする場合は電子納品に関する事項を特記仕様書に明記する。) 今後、対象項目を含め段階的に拡大していく予定。

※現時点においては、一般競争入札以外の工事については対象としていない。 (受注者から電子納品の申し出があった場合でも、紙媒体が正式な成果品なので 注意。電子成果品を納めることも拒まないが、紙媒体に変えることは不可。) ・・・積極的に電子納品を行っていただきたいが、段階的運用のため対象工事 を絞っている。

3 電子納品の対象項目 (1)必須項目 「工事管理ファイル」及び「工事写真」を必須とする。

◎電子納品の対象は、「工事管理ファイル」と「工事写真」である。 対象工事においては、この2つは必須となる。

①発注者は「工事管理ファイル」に必要事項を記入した後、記録媒体により受注者へ 渡す。

②受注者は「工事写真」とともに、「工事管理ファイル」に必要事項を記入した後、 発注者へ納品する。

※事前確認のため、USBメモリ等消去可能な媒体で提出、協議することは可能。 監督職員と事前協議のこと。

3 電子納品の対象項目 (2)任意項目 ア 図面 発注者が図面の電子データを提供することができる場合において、受注者は電子 納品が可能であれば、積極的に電子納品を行うものとする。 イ その他 打合せ簿、施工計画書、施工管理資料等は、協議により電子納品の対象とするこ とができるものとする。 ◎「工事管理ファイル」と「工事写真」に加え、他の項目も任意で納品可能とする。 「図面」を発注者が提供する場合で、可能であれば積極的な取り組みをお願いしたい。 ただし、発注者・受注者ともに電子納品の要領に沿った図面作成とする必要がある。 → 要領に沿っていないとただのCADデータ図面でしかない。 (それでもCADデータ図面は歓迎。) ◎その他資料も電子納品の対象可。 ・打合せ簿、確認書・立会書、施工管理資料 →「MEET」フォルダへ。 ・施工計画書 →「PLAN」フォルダへ。

4 電子納品の協議 受注者は、電子納品対象項目等の必要事項を記載した『電子納品事前協議書(工事 用)』※ **1**を発注者に提出し、協議するものとする。 なお、提出時期については監督職員と協議して決めるものとする。

※ <sup>1</sup>:「電子納品事前協議書(工事用)」及び「電子媒体納品書」は、山口県農林水産部農村整備課のホームページ 『山口県農林水産部のCALS/ECについて』サイト内に掲載されている。 http://www.pref.yamaguchi.lg.jp/cms/a17500/cals\_ec/index.html

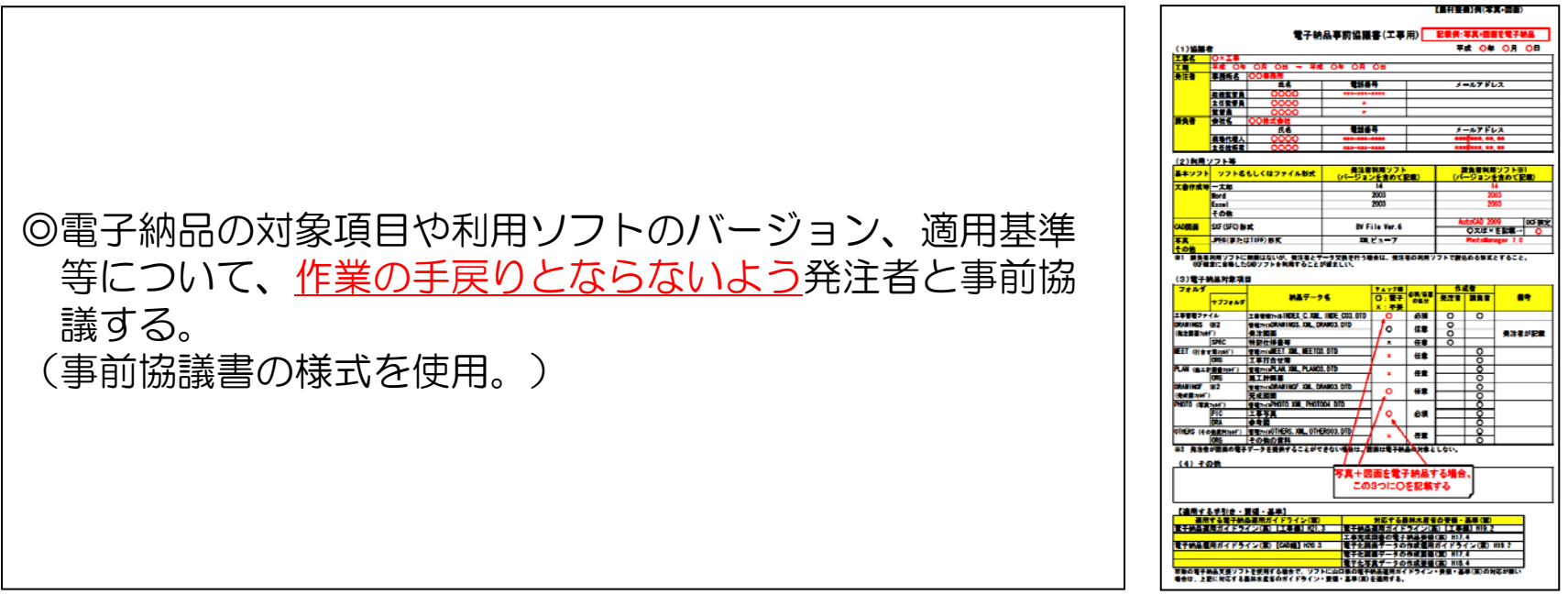

#### 5 特記仕様書への記載 電子納品の対象工事について、発注者は「特記仕様書」にその旨明記するものと する。

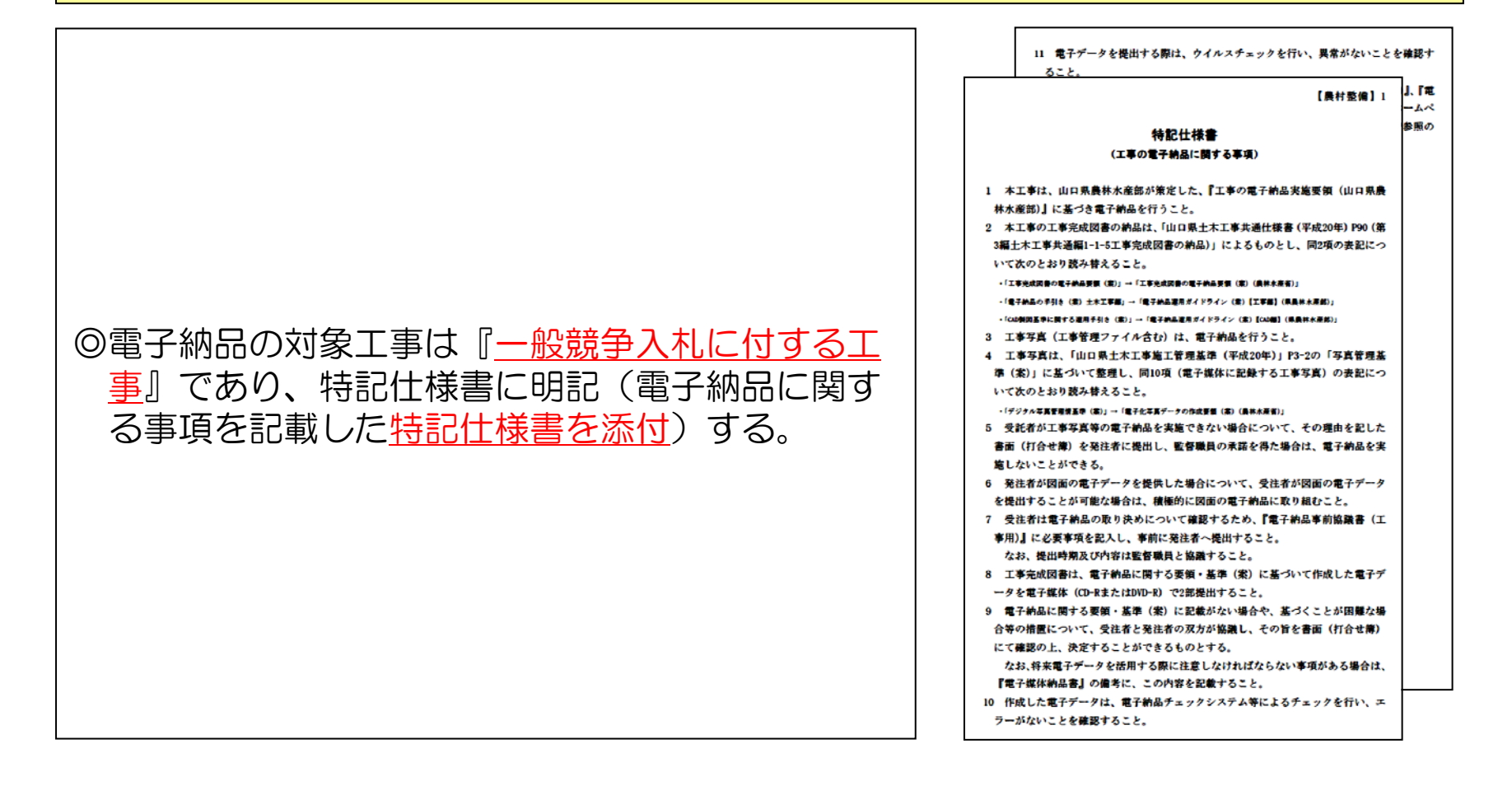

6 工事写真データ作成上の留意事項 電子納品する工事写真の作成について、「農村整備」は農林水産省が策定した「電子 化写真データの作成要領(案)」、「森林整備・漁港漁場整備」は山口県土木建築部が 策定した「デジタル写真管理情報基準(案)」によるものとし、写真管理項目の写真情 報には、円滑な工事検査が実施できるよう、必要度(◎○△)にかかわらず、工種、種 別、細別、測点、設計値、実測値などの必要事項は、漏れなく記入するものとする。 また、代表写真は、着工前、完成、各工種ごとの施工状況・完成が分かる代表的な写 真とし、各々2~3枚抽出するとともに、工事検査時に閲覧できるようにしておくもの とする。 なお、代表写真の抽出は、監督職員と協議して行うものとする。

◎農村整備の適用要領・・・「電子化写真データの作成要領(案)」 (農林水産省策定、平成17年4月版。) ~適用する要領等は農林水産部のガイドライン(案)に記載。

【参考】工種、種別、細別、測点、設計値、実測値 ・・・必要度○:条件付き必須記入(データが分かる場合は必ず入力。)

7 CAD図面の取扱い 電子納品する際のCAD図面のファイル形式はSXF(SFC)とする。 施工途中におけるCAD図面使用時のファイル形式は、受発注者間で協議して決める ものとする。

◎山口県のCAD図面ファイル形式は「SXF(SFC)」 ※SXFとは、Scadec data eXchange Formatの略で、異なるCADソフト間での データ交換を実現する標準フォーマット。(国際規格に準拠。) ※物理ファイルとして、2種類のフォーマットを規定。 ●SFCファイル ・P21よりファイルサイズがコンパクト。 ・国内CADデータ交換のための簡易形式。 ●P21ファイル ・国外企業の参入を妨げないよう国際標準に則っている。 ・国(農林水産省)への納品はこのファイルで行われる。 ◎途中段階のファイル形式は、発注者との協議で決めてよい。

8 電子成果品の確認 受注者は、作成した電子成果品を電子媒体へ格納する前に、電子納品に関する要領・ 基準( 案) ( 以下「要領・基準( 案) 」という。) に沿って作成されていることを 確認するものとする。※2

※ 2:受注者は、市販ソフト又は『電子納品チェックシステム』(農林水産省ホームページ http://www.maff.go.jp/j/nousin/seko/nouhin\_youryou/index.html(農村整備に適用)、国土交通省CALS/ECホーム ページhttp://www.cals-ed.go.jp/ (森林整備・漁港漁場整備に適用) からダウンロード可能) 等により、電子成果品 を事前にチェックするものとする。また、発注者も県の導入ソフトによりチェックを行うものとする。 原則として、工事管理ファイルのエラーは認めないこととするが、その他については修正が困難な場合等、受発注者 間で協議を行い対応を決定するものとする。

◎農林水産省ホームページ(http://www.maff.go.jp/j/nousin/seko/nouhin\_youryou/index.html)に、適用 する要領(案)に沿って作成されているか確認するための無償チェックシステムが あるので、ダウンロードして事前チェックを行う。

※ただし、山口県独自の適用部分についてはエラーが出るので注意。 (エラーでOKということではないので、適用事項をよく確認のこと。)

9 提出する電子媒体及び部数 提出する電子媒体はCD-R又はDVD-Rとし、提出部数は2部とする。( 『電 子媒体納品書』※ **1**を添付する。) 電子媒体は必ずウイルスチェックを行い、異常のないものを提出するものとする。 電子媒体及びケースには、工事名称や作成年月等必要事項を記載するものとする。

※ <sup>1</sup>:「電子納品事前協議書(工事用)」及び「電子媒体納品書」は、山口県農林水産部農村整備課のホームページ 『山口県農林水産部のCALS/ECについて』サイト内に掲載されている。 http://www.pref.yamaguchi.lg.jp/cms/a17500/cals\_ec/index.html

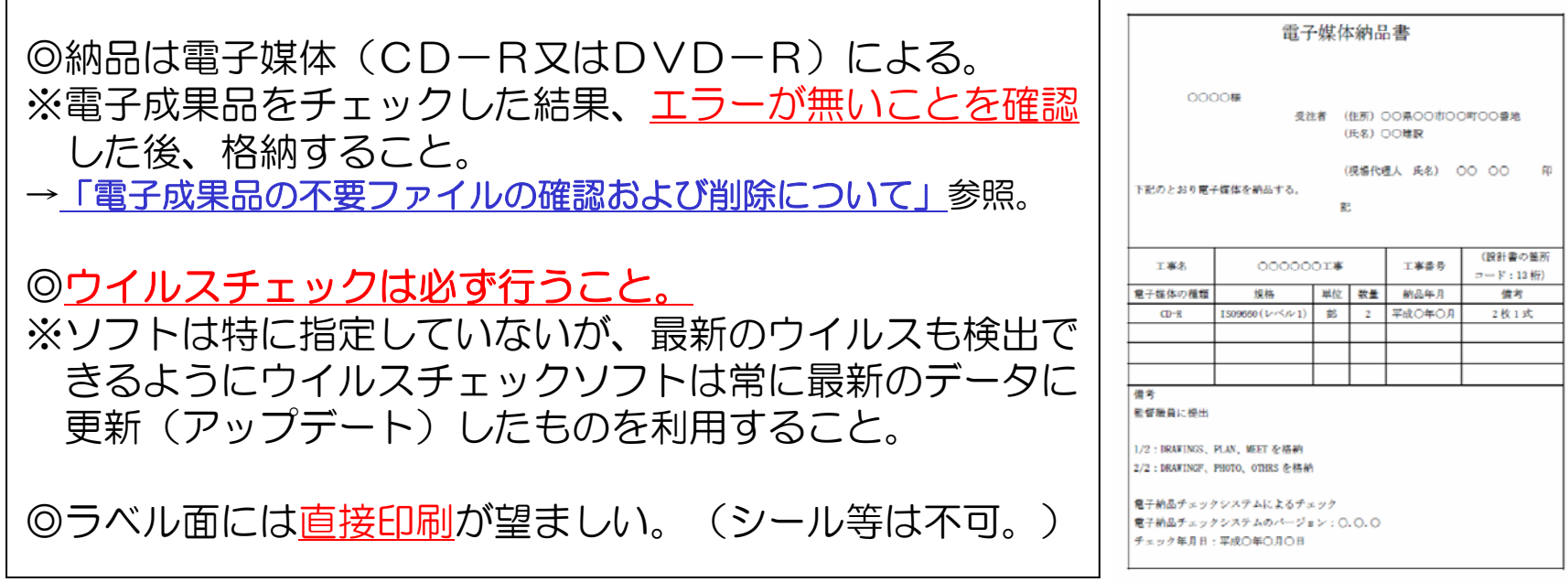

# 電子納品について

#### 電子成果品の不要ファイルの確認および削除について

◎農林水産省の無償チェックシステムによりエラーが無いことを確認した上、電子媒体に書き込み を行いますが、場合により意図しないファイルが電子媒体に書き込まれてしまい、発注者側の チェックによりエラーが検出されることがあります。 この代表的なファイルである「Thumbs.db」、「out.log」ファイルの生成条件及び確認と削除方 法について説明します。

「**Thumbs.db**」ファイル

【生成条件】

写真ファイル(JPEGファイル)や画像ファイルをエクスプローラで縮小表示すると、各フォルダに「Thumbs.db」 というシステムファイルが自動的に生成されます。 このファイルは、画像や写真データの縮小イメージが保存されており、再表示を高速に行うために利用されます。必 要に応じて再度生成されるので、削除しても問題ありません。

【確認方法・削除方法】 「Thumbs.db」ファイルは、通常は表示されていないため見えません。 フォルダオプション設定を変更することで表示されます。 [変更手順] 1. エクスプローラの「ツール]メニュー内「フォルダオプション]をクリック。 2. 表示タブ内にある [すべてのファイルとフォルダを表示する] をクリックし、 [保護されたオペレーティングシ ステムファイルを表示しない (推奨) 1 のチェックを外して下さい。 3.以上の操作で「Thumbs.db」ファイルが表示されます。 4.「Thumbs.db」ファイルを削除して下さい。 5. エクスプローラの表示設定を「写真] 「縮小版]以外に設定し、CD へ書き込むまでは変更しないで下さい。

### 電子納品について

### 電子成果品の不要ファイルの確認および削除について

【回避方法】

この「Thumbs.db」ファイルは、設定により出力しないようにすることが出来ます。 [変更手順]

- 1. エクスプローラの「ツール]メニュー内「フォルダオプション]をクリック。
- 2. 表示タブ内にある[縮小版をキャッシュしない]にチェックをつけて下さい。
- 3.以上の操作で縮小表示を行っても、「Thumbs.db」ファイルは現れません。

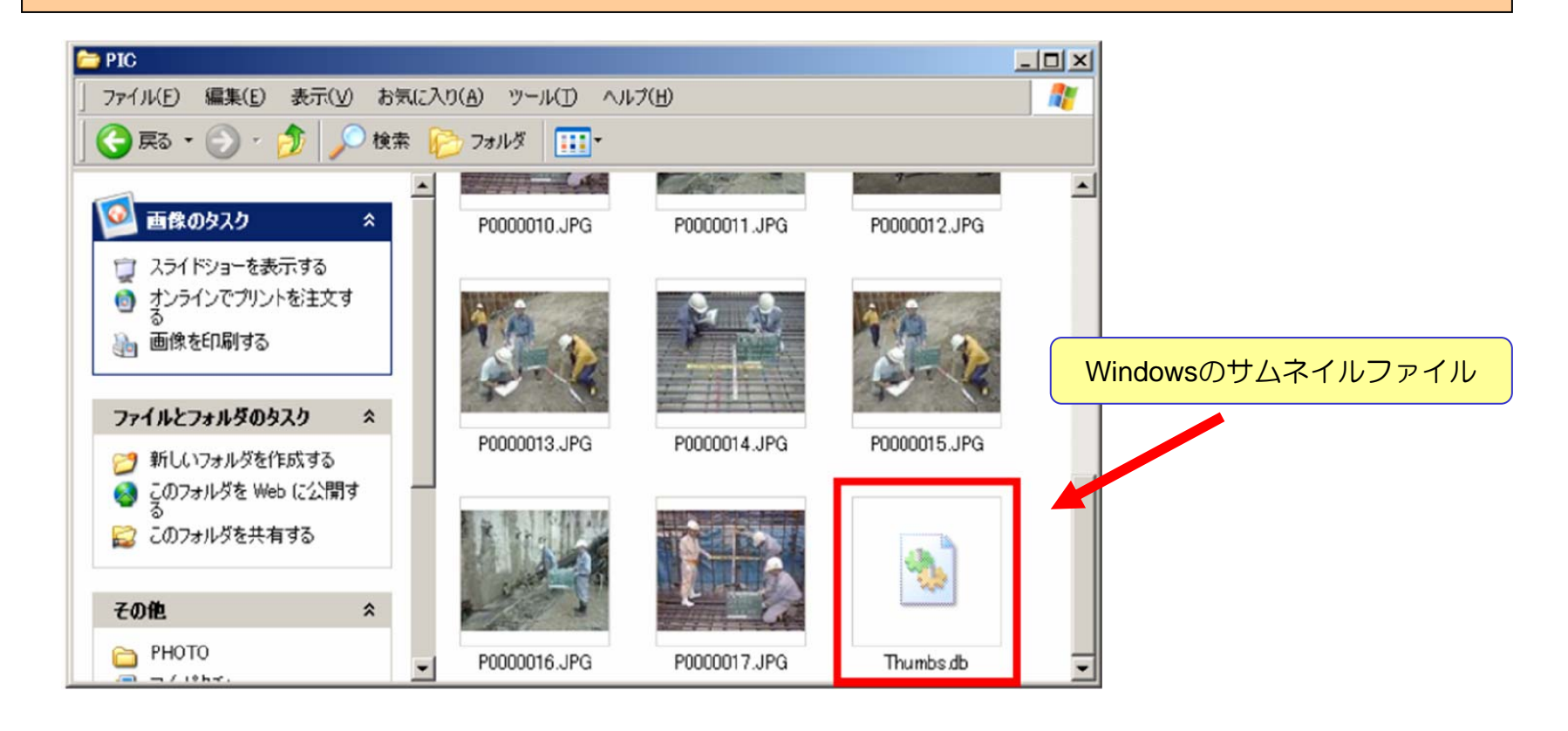

#### 電子納品について

### 電子成果品の不要ファイルの確認および削除について

「**out.log**」ファイル

【生成条件】

SFC ファイルをCAD ソフトで開くとSFC ファイルと同一箇所に「out.log」というファイルが生成されることがあり ます。

このファイルは、自動的に生成されるログファイルなので、削除しても問題ありません。

【確認方法・削除方法】 通常の設定でもファイルは見えていますので、「out.log」を選択して削除して下さい。 その後、データを**CD** へ書き込むまでは、**CAD** ソフトにて閲覧等行わないで下さい。

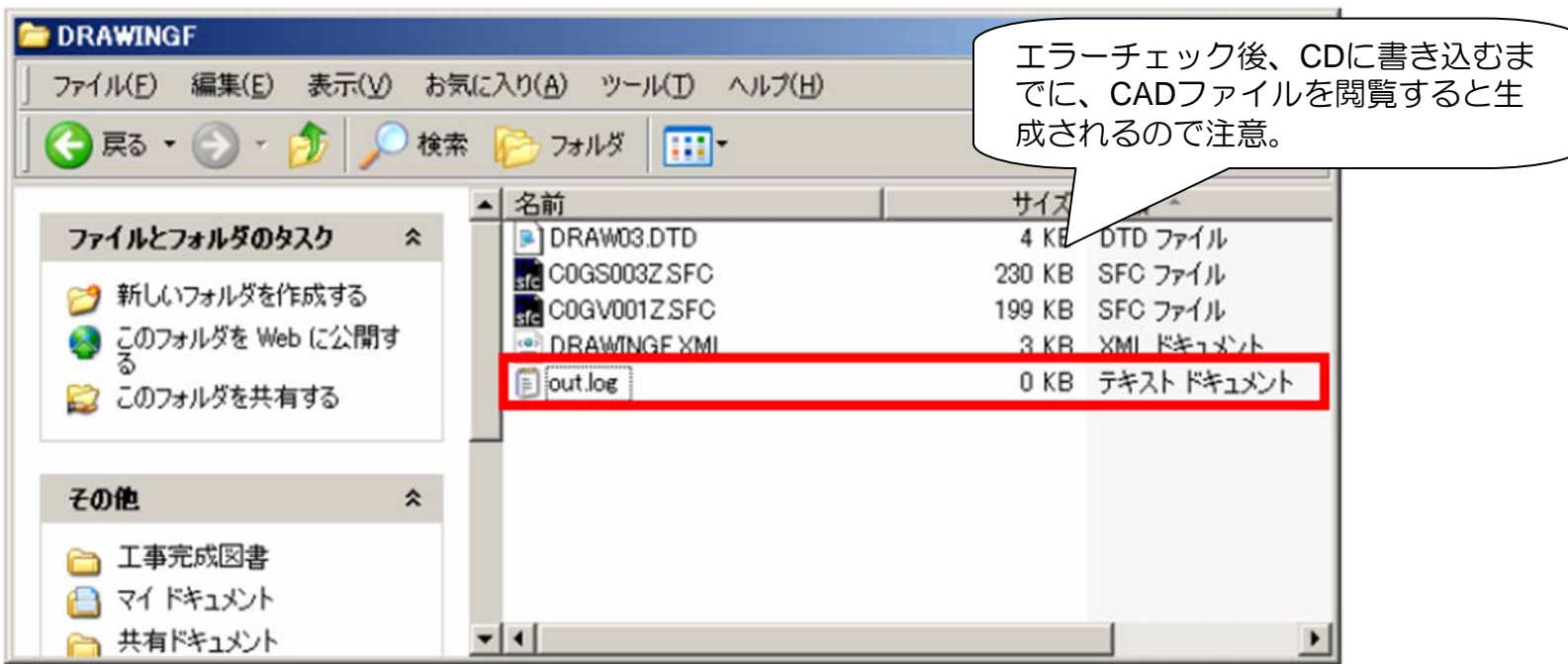

#### 10 工事検査 工事検査における工事写真の確認は、電子データを閲覧して行うものとする。 原則として、受注者は事前に電子成果品を発注者に提出し、監督職員はこの内容を確 認した上で、工事写真の電子データをパソコンに読み込んで検査に臨むものとする。 なお、完成前の検査(出来形検査等)における電子媒体はCD-R又はDVD-R以 外(USBメモリ等)のものでも認めるものとする。

◎原則として、検査は電子データを閲覧して行う。 ※請負者は事前に電子成果品を監督職員に提出。 監督職員は内容を確認した上で、写真データをパソコンに入力し検査に臨む。 (請負業者が持参したパソコンでの検査も可とする。) ※請負業者が社内チェック等に用いた紙媒体を利用してもよい。 (二重納品を求めるものではない。)

→ 検査方法については監督職員と事前に協議すること。

◎出来形検査時においては、USBメモリ等、追記や削除が可能な媒体でよい。 (最終成果品は、CDーR・DVDーR等、追記できない形式とする。)

11 成績評定

電子納品を実施した工事は、成績評定において加点評価するものとする。

#### ◎成績評定の加点対象となる工事は、電子納品の対象工事(一般競争入札に付する 工事)である。

◎考査項目の「創意工夫」において1点加点(全体で0.5点)する。 (電子納品の実施)

◎工事写真以外の項目について電子納品しても加点は1点である。 ※電子納品の対象工事については、あくまでも電子納品が通常となる。 (加点は電子納品移行に伴う措置。)

12 適用するガイドライン(案)、要領・基準(案) 工事の電子納品にあたっては、農林水産部が策定した以下のガイドライン(案)を適 用し、これに示す要領・基準(案)に基づいて実施するものとする。 (山口県農林水産部農村整備課のホームページ「山口県農林水産部のCALS / ECについ て」サイト内に掲載された最新のものによる。) (1) 「雷子納品運用ガイドライン(案)【工事編】」 ( 2 ) 「電子納品運用ガイドライン(案)【CAD編】」 ・農林水産省が策定した「要領・基準(案) 」・・・【<sub>農村整備】適用</sub> ・川口県土木建築部が策定した「要領・基準( 案) 」・・・【森林整備・漁港漁場整備】適用

◎農林水産部が策定するガイドライン(案)で示す要領(案)等を用いること。 ※農林水産省版が改正されても、それを適用するとは限らないので注意。

13 電子納品の作成費用 電子納品に必要な経費は共通仮設費率に含まれるものとする。

◎共通仮設費(技術管理費)の率対象項目

「4 工事完成図書類の作成に要する費用」に含まれる。

※『農林水産省 土地改良工事積算基準(土木工事)平成21年度』においては明記。 「4 工事完成図書類の作成及び電子納品等に要する費用」

14 適用開始日

平成21年4月1日以降に入札公告を行う工事から適用するものとする。

◎電子納品の対象は『一般競争入札に付する工事』であり、

「工事管理ファイル」及び「工事写真」を必須とする。

(ただし、工事内容によっては電子納品の対象工事としないこともある。)

#### 15 暫定措置 当面の間は、受注者から電子納品を実施することができない旨の書面(打合せ簿) の提出が発注者にあった場合は、監督職員の承諾により電子納品を実施しないことがで きるものとする。

◎工事の電子納品・・・平成21年4月運用開始。 全面運用 ・・・平成23年4月を予定。(2年間は暫定措置)

※監督職員と事前協議をお願いします。 積極的な取り組みをお願いします。

16 その他 原則として、紙と電子の二重納品は行わないものとする。 電子納品に当たって、適用する要領・基準(案)への適合が困難な場合など、疑義 が生じた場合には、受発注者間で書面(打合せ簿)による協議の上、解決するものと する。

◎成果品は電子媒体(CD-R又はDVD-R)2部とする。 ※紙媒体との二重納品は求めない。

※実施に当たっては、監督職員とよく協議をお願いします。